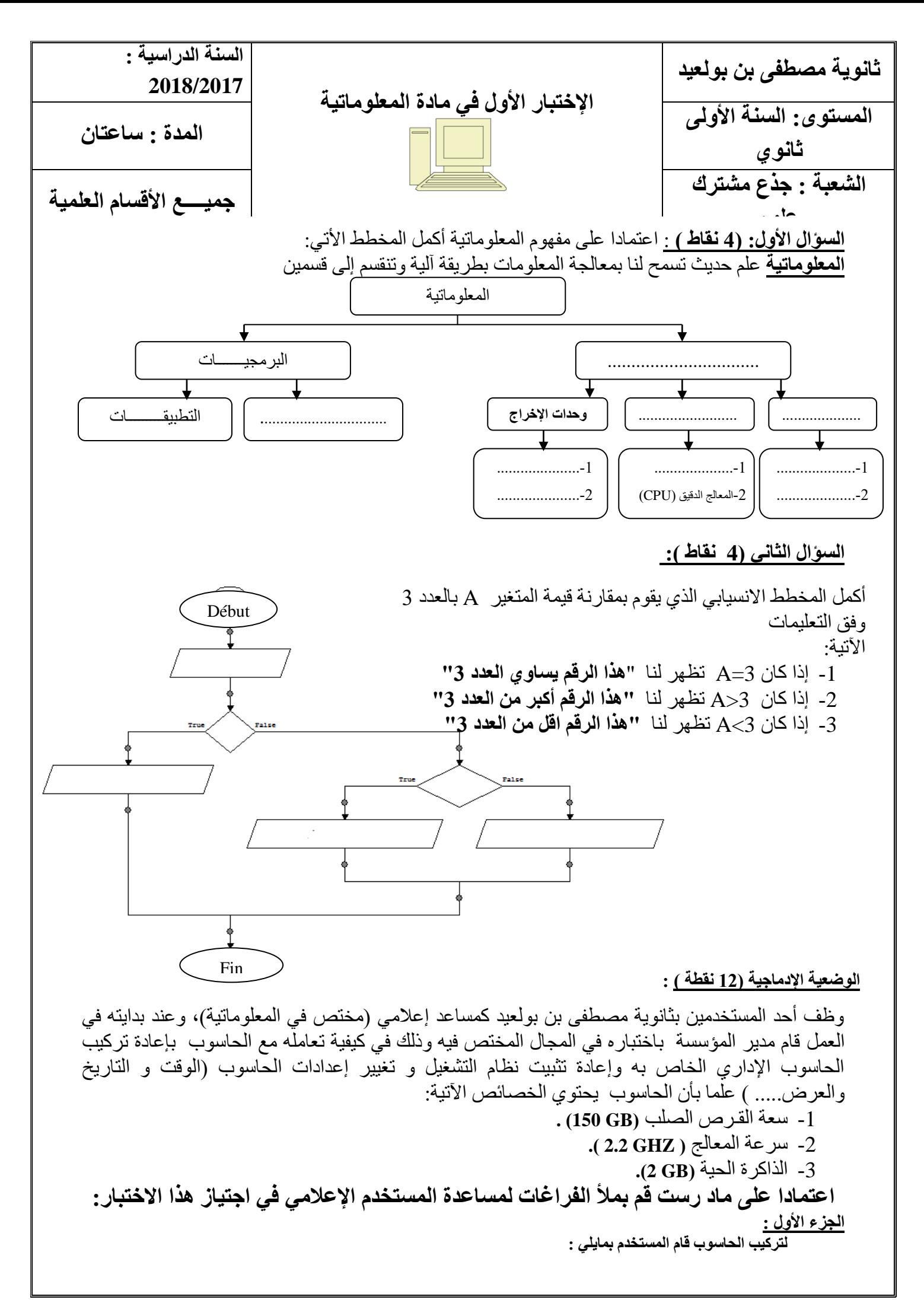

## **1as.ency-education.com**

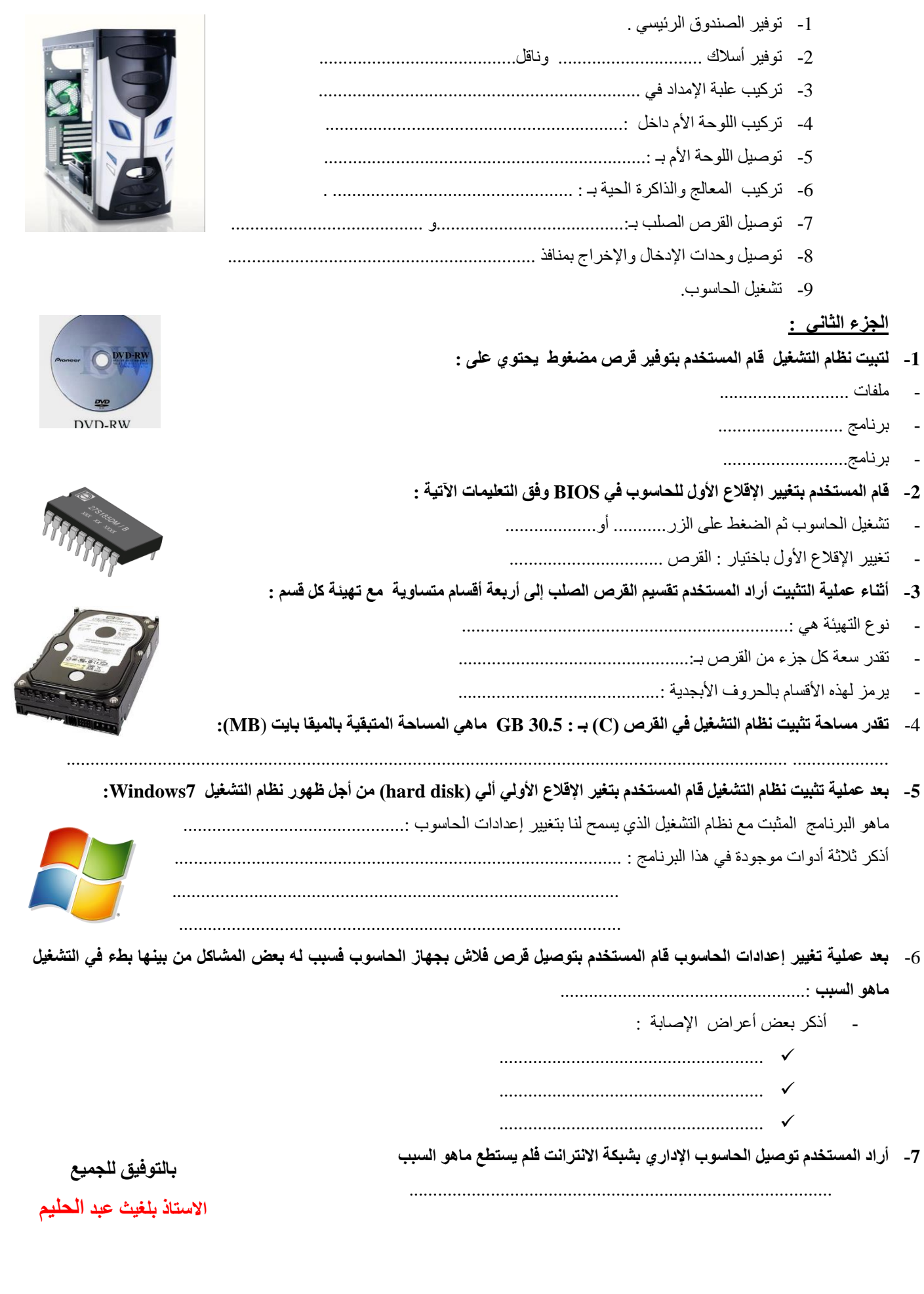

## **1as.ency-education.com**